# **Advanced Simulations using Volunteer Computing:**

JANE ARLETH DELA CRUZ

Supervisors: Laurence Field, Ben Segal, Francois Grey

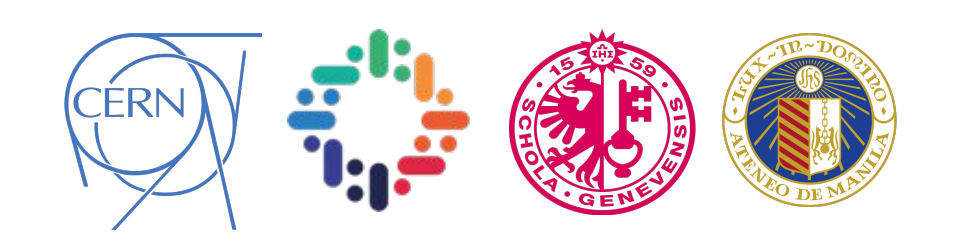

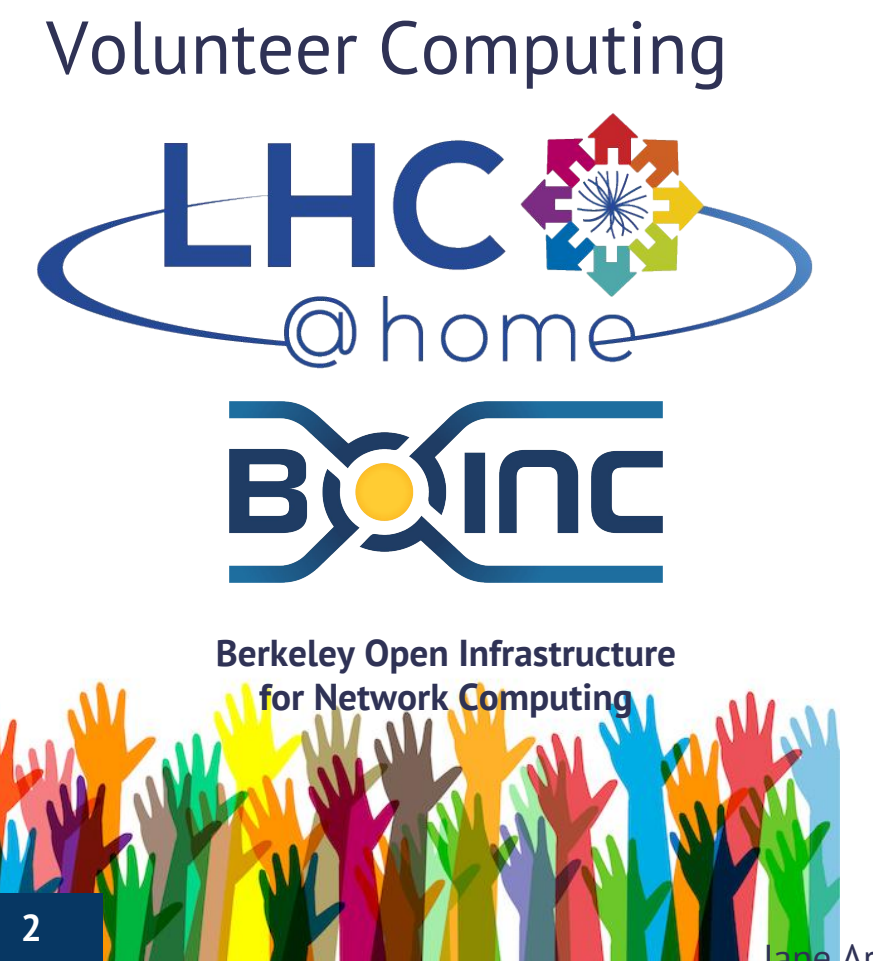

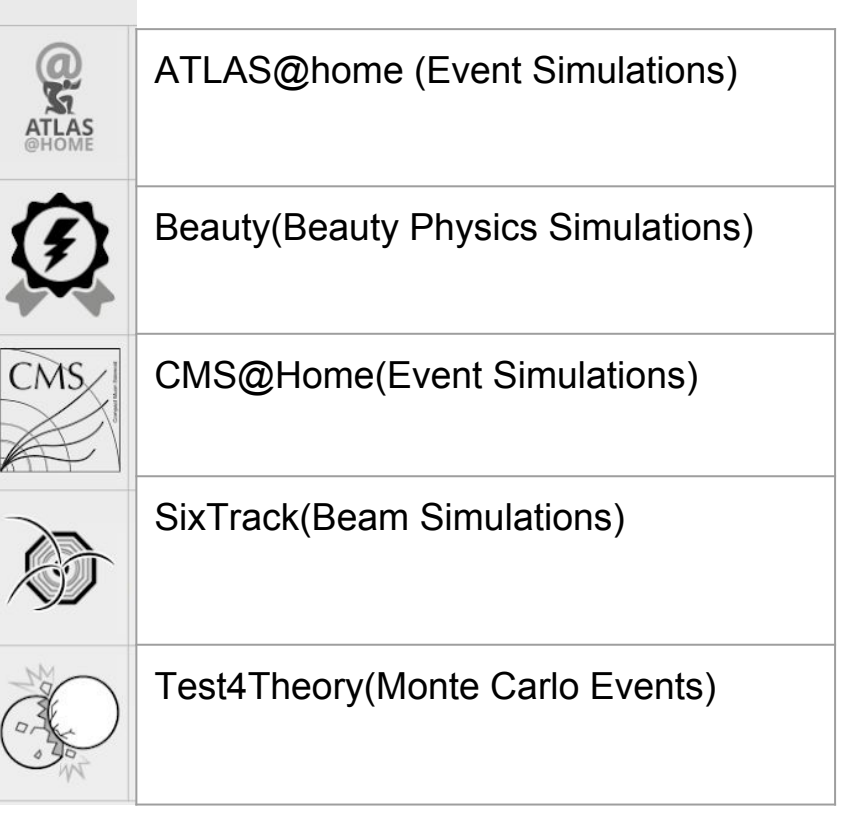

Arleth dela Cruz

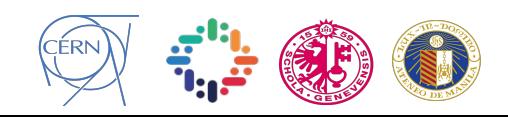

## LHC@Home Project for "SDG"

 $\bullet$  Help some non-CERN scientists use the same LHC@Home infrastructure to solve health-related problems such as epidemiology modelling

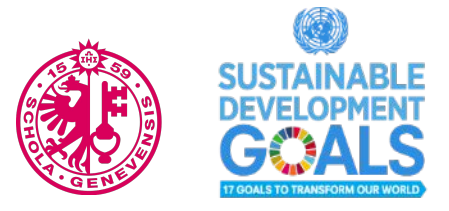

● Run Machine Learning using Keras and Tensorflow Test on BOINC for the first time.

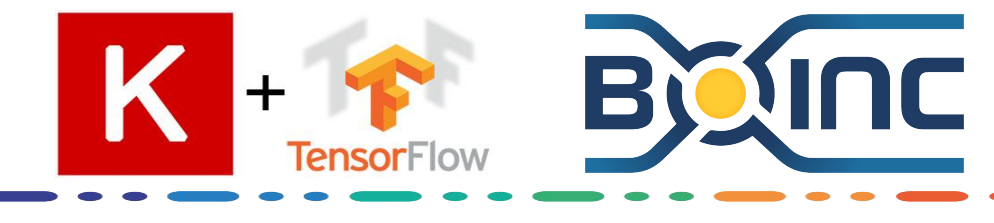

## [Machine Learning for SDG](https://reliefweb.int/sites/reliefweb.int/files/resources/Innovative%20Big%20Data%20Approaches%20for%20Capturing%20and%20Analyzing%20Data%20to%20Monitor%20and%20Achieve%20the%20SDGs.pdf)

- Combining satellite imagery and machine learning to predict poverty (Stanford University, USA, National Bureau of Economic Research, USA)
- Classifying Smoking Urges Via Machine Learning (University of Pittsburgh, USA)
- Machine Learning Based Big Data Processing Framework for Cancer Diagnosis Using Hidden Markov Model and GM Clustering

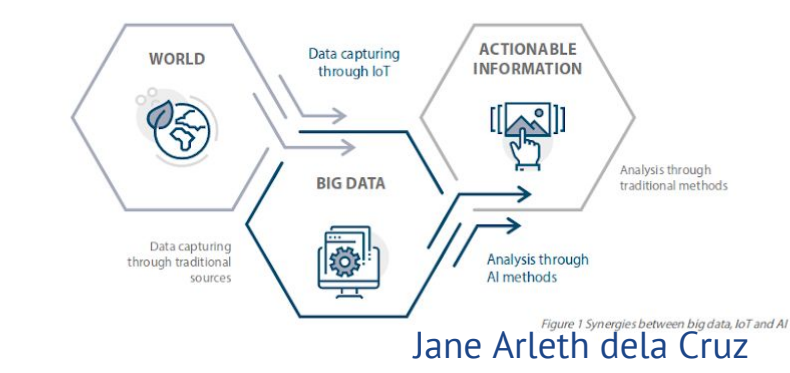

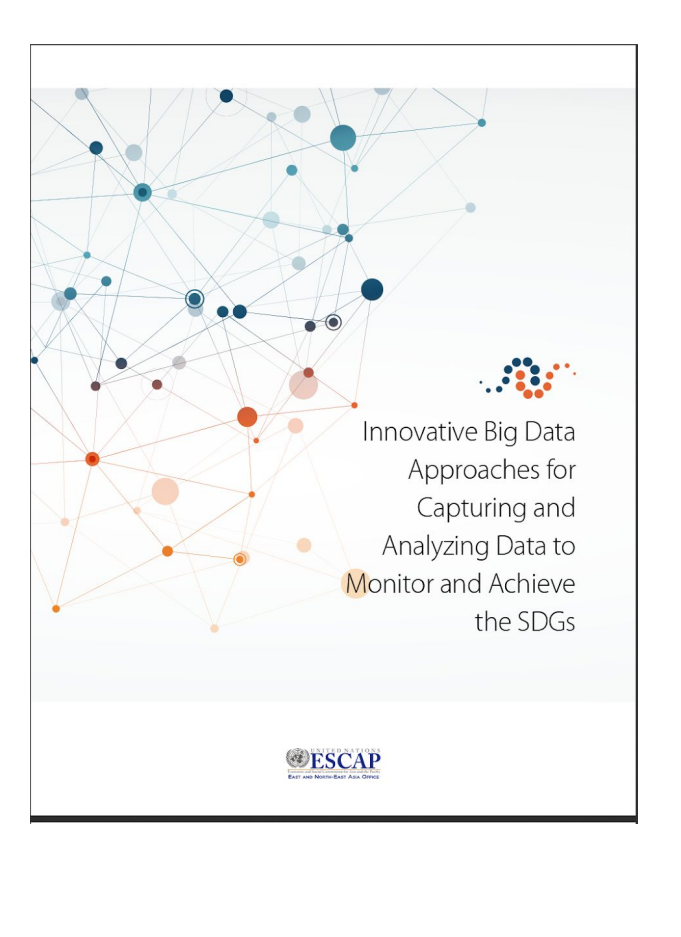

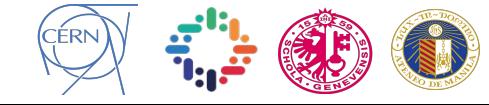

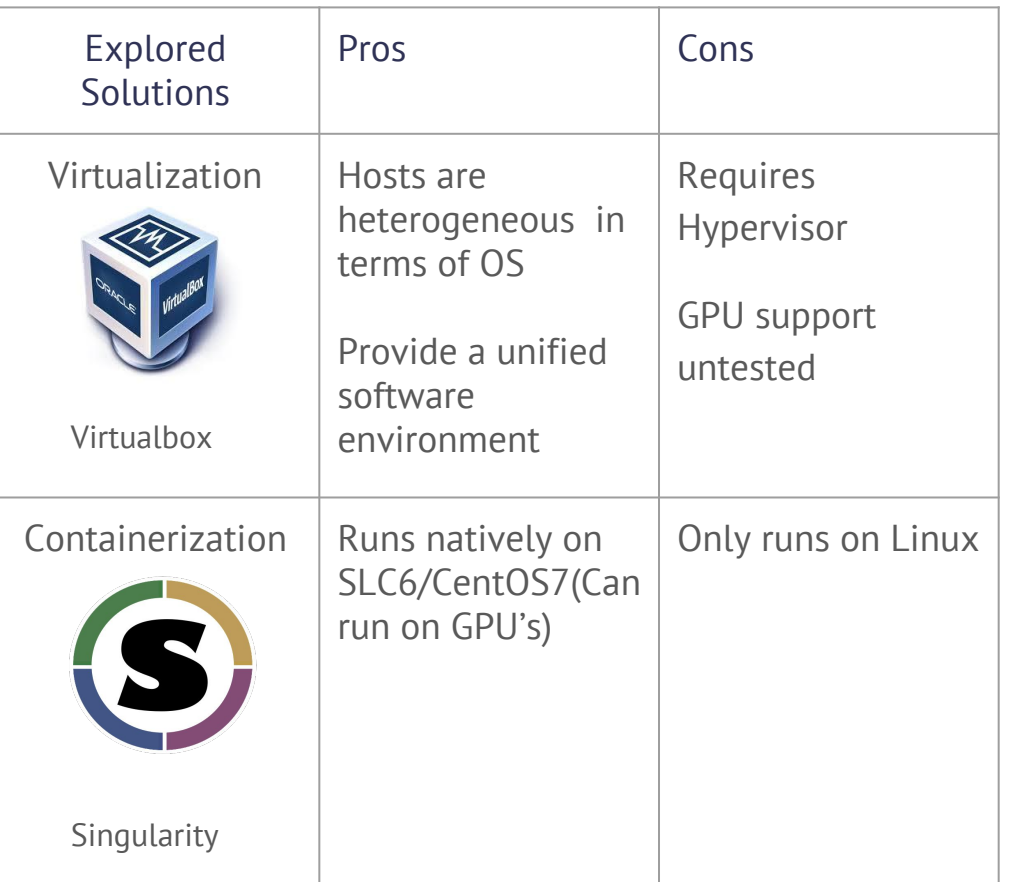

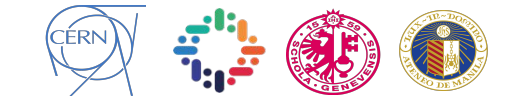

- Build Singularity Container Python2.7, Keras 2.2 , Tensorflow 1.70
- Test Container with ML jobs Training and Prediction

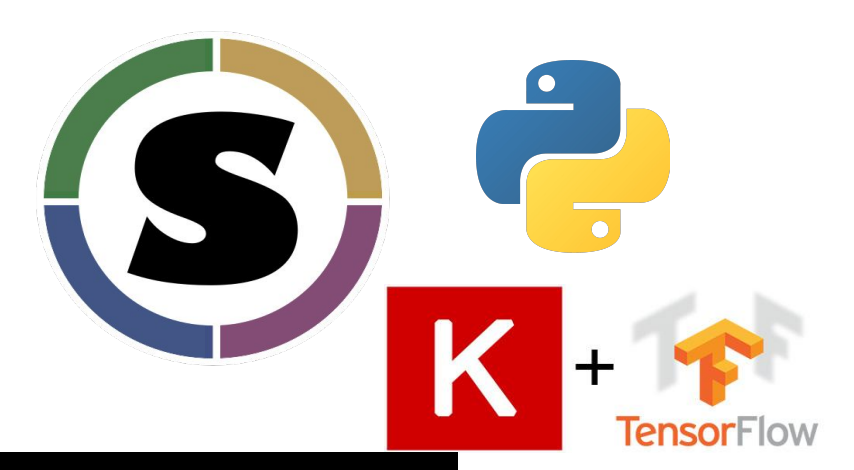

\$ singularity run container.img learn.py LD\_LIBRARY\_PATH: /usr/local/cuda/lib64:/.singularity.d/libs PATH: /usr/local/cuda/bin:/bin:/sbin:/usr/bin:/usr/sbin:/usr/local/bin:/usr/local/sbin Arguments received: learn.py

 from .. import h5g, h5i, h5o, h5r, h5t, h5l, h5p Using TensorFlow backend.

Preparing model, please wait... ('x\_train shape:', (50000, 32, 32, 3)) (50000, 'train samples') (10000, 'test samples') Train on 50000 samples, validate on 10000 samples Epoch 1/1 50000/50000 [==============================] - 210s 4ms/step - loss: 1.8072 - acc: 0.3364 - val\_loss: 1.5128 - val\_acc: 0.4546 model.h5

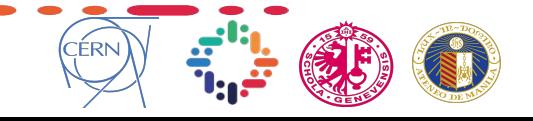

### Make the BOINC Application

Submit the application to BOINC-server via Condor Submission

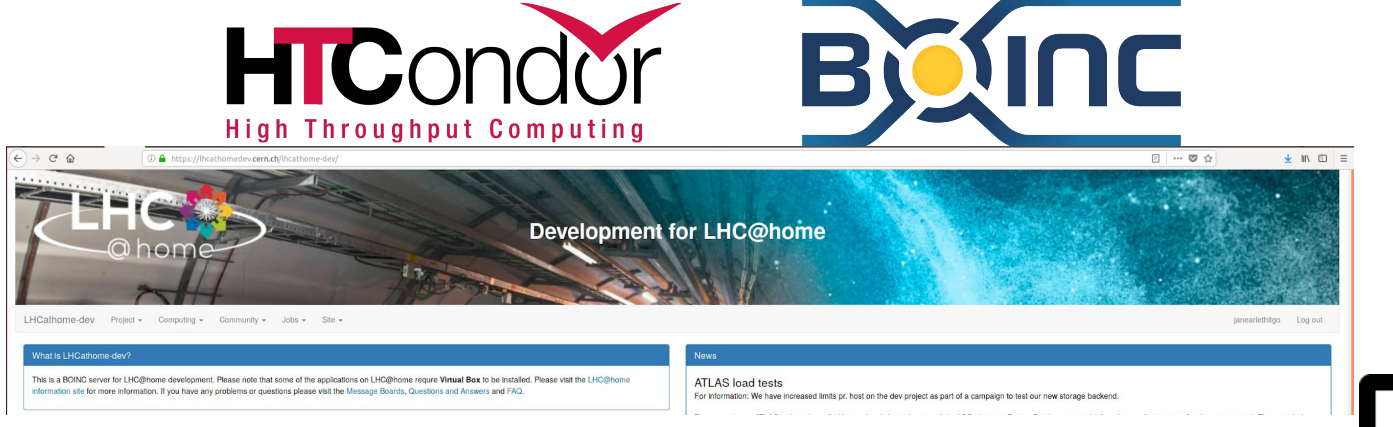

Run application on Volunteer Computer via BOINC-Manager

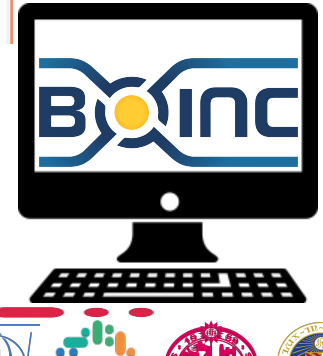

#### Conclusion

- $\bullet$  LHC@Home has potential to run ML jobs.
- Potential Internal ML Computing Resource using Desktop Computers
- First time to run ML (Keras+Tensorflow) on VC.
- (For now,) ML jobs can be run on Linux only with Singularity.

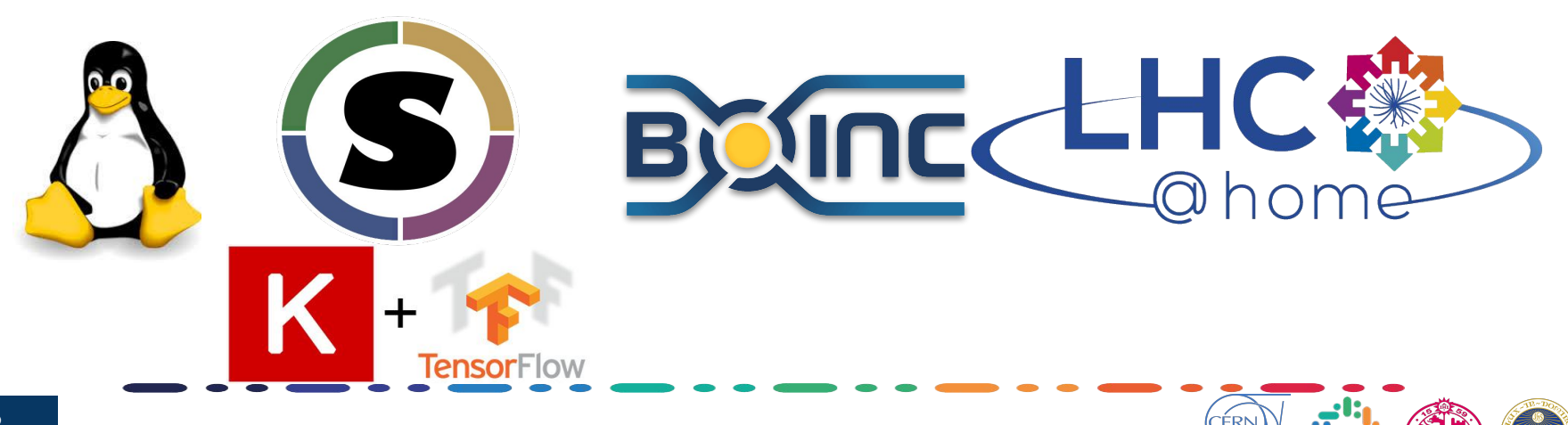

## Thank You!

#### Questions? jane.delacruz@obf.ateneo.edu

#### References

LHC@Home:<http://lhcathome.web.cern.ch/>

BOINC: <http://boinc.berkeley.edu>

Singularity Python Methods, University of Arizona HPC: <https://docs.hpc.arizona.edu/display/UAHPC/Singularity+-+CentOS7%2C+Tensorflow1.4.1%2C+Keras%2C+Python3.5%2C+Cuda8.0%2C+cuDNN6>

LHC@Home: a BOINC-based volunteer computing infrastructure for physics studies at CERN[: http://ceur-ws.org/Vol-1973/paper02.pdf](http://ceur-ws.org/Vol-1973/paper02.pdf)

Advances in ATLAS@Home towards a major ATLAS computing resource: <http://cds.cern.ch/record/2626282/files/ATL-SOFT-SLIDE-2018-409.pdf>

Backfilling the Grid with Containerized BOINC in the ATLAS computing: https://indico.cern.ch/event/587955/contributions/2937192/attachments/1683819/2706562/Backfilling the Grid with Containerized BOINC in the ATL [AS\\_computing.pdf](https://indico.cern.ch/event/587955/contributions/2937192/attachments/1683819/2706562/Backfilling_the_Grid_with_Containerized_BOINC_in_the_ATLAS_computing.pdf)

Innovative Big Data Approaches for Capturing and Analyzing Data to Monitor and Achieve the SDGs: [https://reliefweb.int/sites/reliefweb.int/files/resources/Innovative%20Big%20Data%20Approaches%20for%20Capturing%20and%20Analyzing%20Data%2](https://reliefweb.int/sites/reliefweb.int/files/resources/Innovative%20Big%20Data%20Approaches%20for%20Capturing%20and%20Analyzing%20Data%20to%20Monitor%20and%20Achieve%20the%20SDGs.pdf) [0to%20Monitor%20and%20Achieve%20the%20SDGs.pdf](https://reliefweb.int/sites/reliefweb.int/files/resources/Innovative%20Big%20Data%20Approaches%20for%20Capturing%20and%20Analyzing%20Data%20to%20Monitor%20and%20Achieve%20the%20SDGs.pdf)

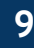

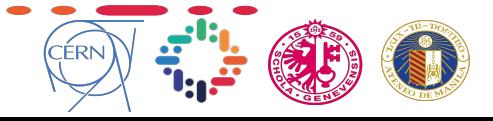